**INSTITUTO FEDERAL DE EDUCAÇÃO, CIÊNCIA E TECNOLOGIA BAHIA Campus Salvador** 

# **Estudo de Caso II: LINUX**

**AULA 9**

**Flávia Maristela [\(flavia@f](mailto:flavia@f)laviamaristela.com) Romildo Martins (romildo@romildo.net)**

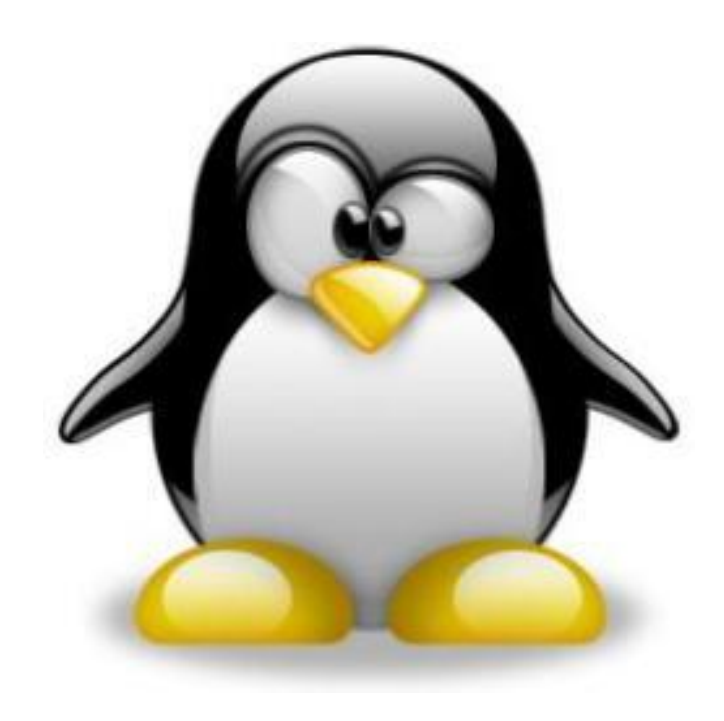

# Na aula de hoje

- **Histórico do Linux**
- **Personagens**
- **Características**
- **Licença**
- **Distribuição**
- Requisitos Mínimos
- Arquitetura do Sistema Operacional
- **Instalando o Linux**

#### Introdução (-- Histórico --)

- **Sistemas UNIX** 
	- Sistemas operacionais direcionados a arquitetura de hardware
	- Difícil entender o comportamento dos diferentes sistemas
	- Dispositivos de hardware
		- Caros
		- Do ponto de vista tecnológico, avançavam rapidamente

#### Introdução (-- Histórico --)

- **Sistemas UNIX** 
	- *Bell Lab* desenvolve o UNICS (UNIX) Uniplexed Information and Computing System
		- Simples
		- Elegante
		- Escrito em C
		- Com código portável
	- Desenvolvido para computadores de grande porte.
	- Caros
	- Apresentavam desempenho inadequado para PCs.

#### Para maiores detalhes sobre os sistemas Unix:

- http://www.unix.org
- [http://www.levenez.com/unix/](http://www.levenez.com/unix/Tanen)
- [Tanenbaum \(Capítulo 10\)](http://www.levenez.com/unix/Tanen)

Introdução (-- Histórico --)

#### **LINUX**

– Em1991, um estudante de Engenharia da Computação da Universidade de Helsinki começa a desenvolver um SO baseado no Minix (Andrew Tanenbaum) com objetivo de fazê-lo gratuito e com boa performance em PCs.

#### Introdução (-- Histórico --)

- **Linux** 
	- Primeira versão do Linux dependia do espaço de usuário do MINIX
	- Linux incorpora bibliotecas do GNU

#### Personagens

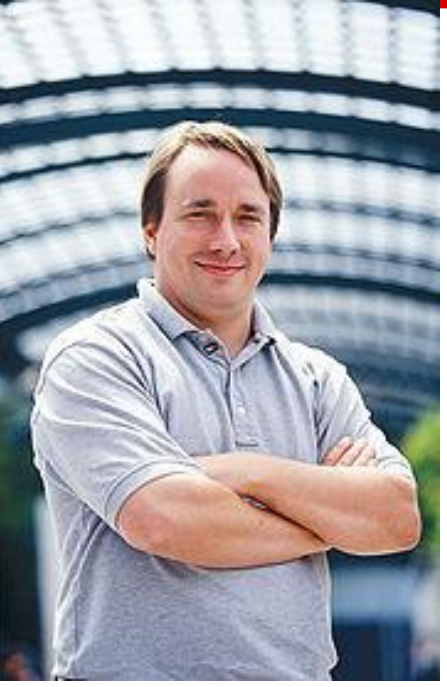

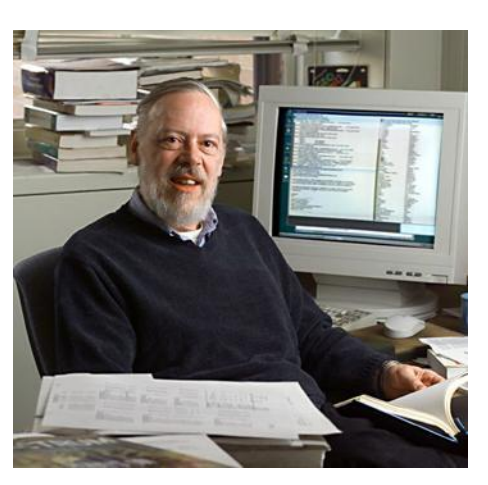

*Denis Ritchie (C)*

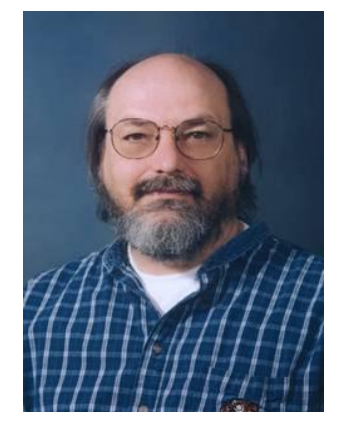

*Ken Thompson (Unix*

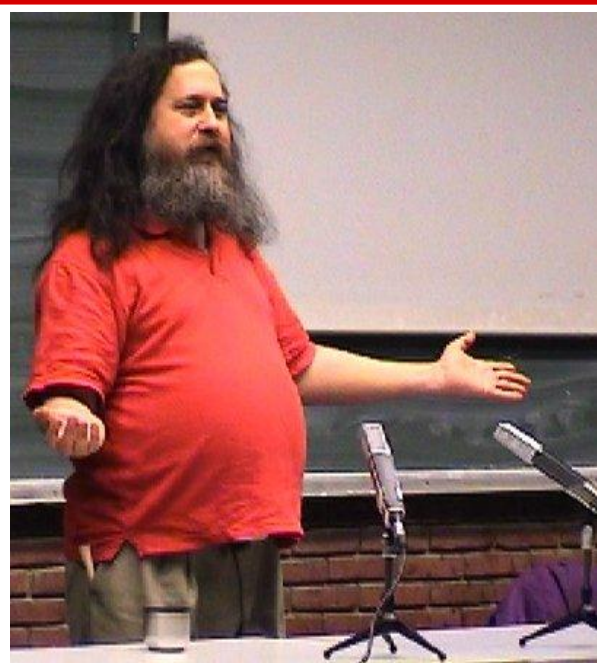

**Linus Torvalds** *C C C C Richard Stallman (GNU Project)*

Perguntas...

■ O que significa dizer que um sistema foi escrito conforme o POSIX?

■O que significa dizer que o Linux é Unix-Like?

■ O Linux poderia ser escrito numa outra linguagem além de C? Porque?

# **Características**

- Sistema de código aberto
- Algumas distribuições gratuitas
- Facilidade de configuração
- **Baixo custo de manutenção**
- **Acesso remoto**
- ■Estabilidade
- Segurança
- ■Suporte
- **Fomenta conhecimento**

# **Características**

- Multitarefa
- Multiusuário
- Não requer hardware específico
- Não precisa ser reinicializado devido a instalação de programas ou configuração de periféricos.
- Suporte a linguagens de programação.
- ■Ambiente Shell
- Suporte a diversos dispositivos e periféricos disponíveis no mercado

# Perguntas?

- **Porque os usuários comuns não gostam** de usar o software livre?
- Porque algumas distribuições são gratuitas e outras não?
- **Porque dizem que o Linux é mais estável** e confiável que o Windows?
- É verdade que não existem virus no Linux?

# Licença

- GPL General Public License
	- Liberdade nº 0: A liberdade de executar o programa, para qualquer propósito;
	- Liberdade nº 1: A liberdade de estudar como o programa funciona e adaptá-lo para as suas necessidades;
	- **Liberdade nº 2:** A liberdade de redistribuir cópias de modo que você possa ajudar ao seu próximo;
	- Liberdade nº 3: A liberdade de aperfeiçoar o programa, e liberar os seus aperfeiçoamentos, de modo que toda a comunidade se beneficie deles

# **Distribuição**

- **IMPORTANTE:** Linux se refere especificamente ao kernel;
	- Entretanto, o kernel sem algumas ferramentas não teria muita utilidade.
- As ferramentas distribuídas junto com o kernel do Linux formam sua distribuição
- As distribuições se distinguem de três formas:
	- Processo de instalação
	- Aplicações disponíveis
	- Processo de gerenciamento das aplicações

#### Distribuições (-- GNU/Linux --)

- Arch Linux
- Big Linux
- Caixa Mágica
- Cytrun Linux
- Debian
- Debian-BR-CDD
- **DreamLinux**
- Famelix
- **Fedora**
- **Insigne GNU Linux**
- Gentoo Linux
- **GoboLinux**
- **Kake Linux**
- Kalango Linux
- **Knoppix**
- Kubuntu
- Kurumin Linux
- **Libertas**
- Linux From Scratch
- **Lycoris**
- **Mandriva Linux**
- Muriqui Linux
- Red Hat Linux
- Resulinux
- RXART Linux
- Skolelinux
- **Satux**
- Slackware Linux
- Sorcerer GNU/Linux
- SuSE
- Suite Telecentro
- **TechLinux**
- I tsl linux
- Ubuntu
- White Box

Perguntas...

- **Todo software livre é gratuito?**
- **Todo software livre é open-source?**
- **Todo software gratuito é livre?**
- **Todo software open-source é software** livre?

Requisitos Mínimos

Depende da distribuição!

Em geral a instalação de uma distribuição Linux requer menos em termos de hardware que uma versão do Windows.

■Porque?

## Arquitetura do Sistema Operacional

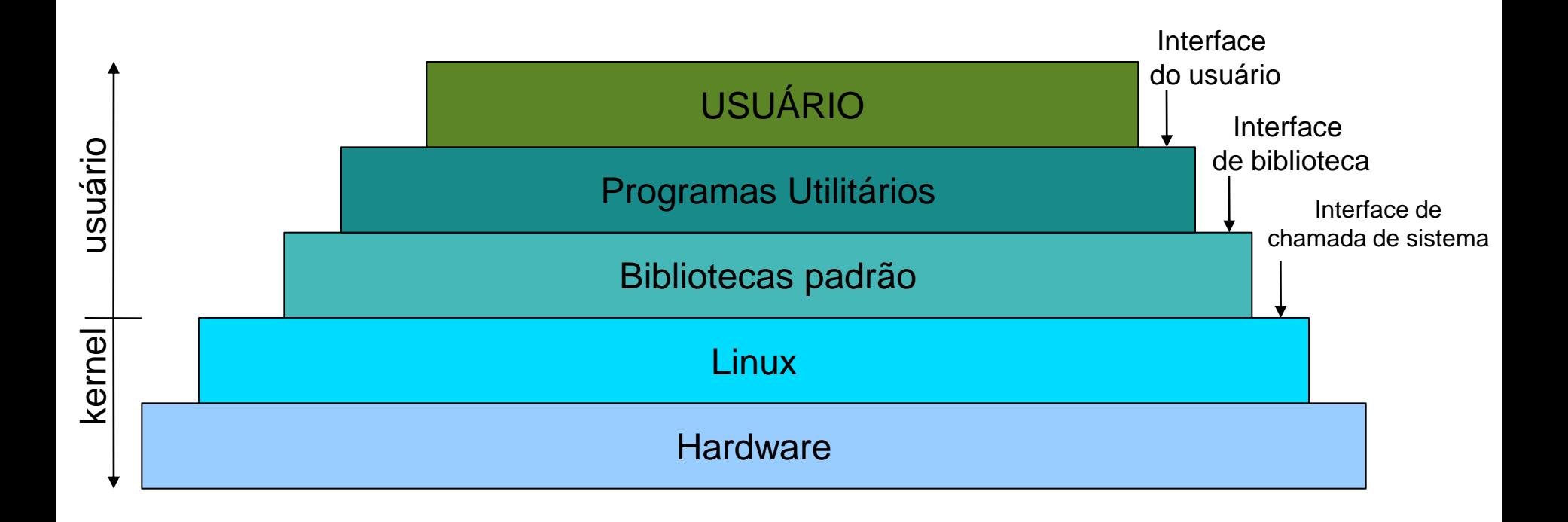

**INSTITUTO FEDERAL DE EDUCAÇÃO, CIÊNCIA E TECNOLOGIA BAHIA Campus Salvador** 

# **Por dentro do LINUX (-- Instalação --)**

#### Instalando o Linux

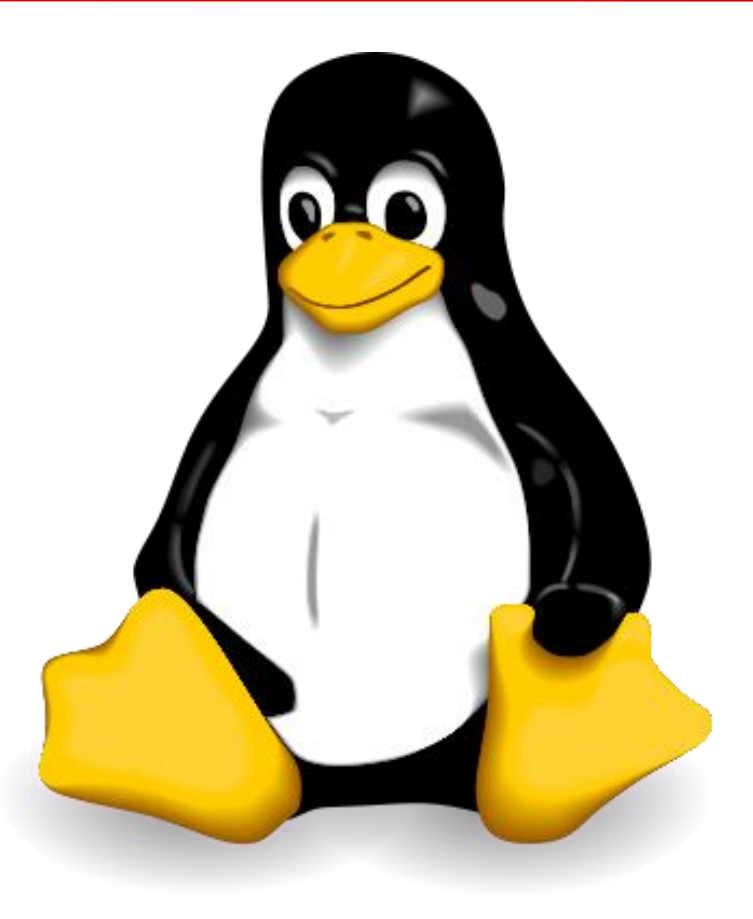

#### Instalando o Linux

- Antes da instalação, é necessário:
	- Verificar a compatibilidade de hardware
	- Conhecer o tipo de particionamento adequado
	- Conhecer o sistema de arquivos do Linux

# Instalando o Linux

(-- Compatibilidade de hardware --)

- É necessário verificar:
	- arquitetura do processador
	- Número de processadores
	- Suporte a placa de vídeo
	- Suporte a placa de rede\*\*
- **E** importante evitar:
	- dispositivos proprietários
	- Dispositivos desenvolvidos para Windows (*windows refund*).

# Instalando o Linux (-- Requisitos de Disco e Memória --)

- Para a instalação da distribuição GNU/LINUX – Debian:
	- 44 MB de memória
	- 500 MB de disco rígido

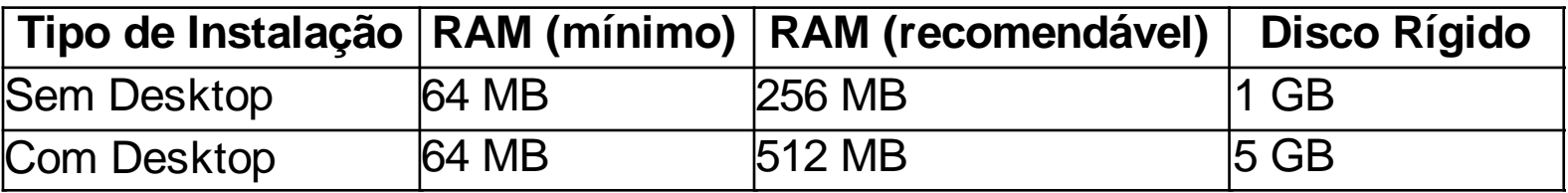

- Consiste em dividir em "partições lógicas" o espaço do HD.
	- HD IDE: hda
	- HD SATA: sda
- Caso haja mais de um disco:
	- HD IDE 1: hda
	- $-$  HD IDE 2: hdb
	- HD SATA 1: sda
	- HD SATA 2: sdb

#### Cada partição é identificada numericamente: \home

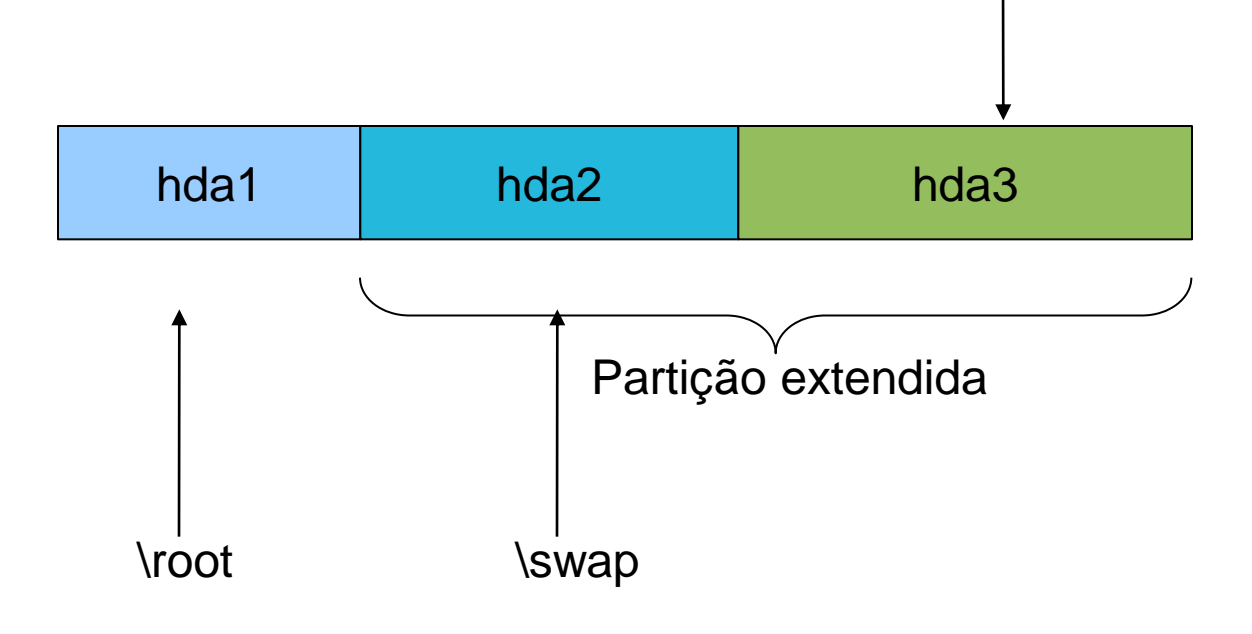

- No Linux, tudo é considerado um arquivo:
	- Discos rígidos
	- Partições
	- Mídia removível
	- Arquivos
	- Pastas

- É importante conhecer alguns diretórios no momento da instalação:
	- /home diretórios *home* do usuário local
	- /root diretório home do usuário *root*
	- /swap áreade"trocadememória"doLinux

# Instalando o Linux (-- Vídeo Aula --)

- ■[http://www.youtube.com/watch?v=nQ5a0R](http://www.youtube.com/watch?v=nQ5a0RwfKh8) wfKh<sub>8</sub>
- ■[http://www.youtube.com/watch?v=9QODT](http://www.youtube.com/watch?v=9QODTp9tYbQ) [p9tYbQ](http://www.youtube.com/watch?v=9QODTp9tYbQ)
- ■[http://www.youtube.com/watch?v=JQA6ojs](http://www.youtube.com/watch?v=JQA6ojs6CUs) [6CUs](http://www.youtube.com/watch?v=JQA6ojs6CUs)

#### Para pensar

- Como é implementado o swap do Linux e no Windows?
- ■Qual a diferença entre as partições nativas do Windows e as partições nativas do Linux?
- Qual o tamanho apropriado para a partição swap?